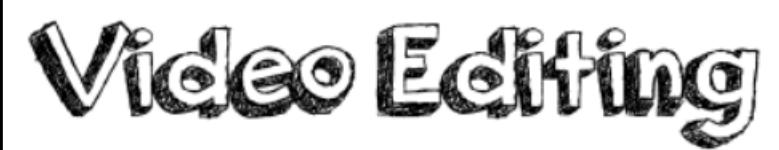

## **Curriculum links:**

- select, use and combine a variety of software (including internet services) on a range of digital devices to design and create a range of programs, systems and content that accomplish given goals, including collecting, analysing, evaluating and presenting data and information
- use technology safely, respectfully and responsibly; recognise acceptable/unacceptable behavior.

### **Key Knowledge:**

- Understand how to sequence clips of mixed media in a timeline and record a voiceover.
- Understand how to add music and sound effects to my films.
- How to trim and cut film clips and add titles and transitions.
- Add animated titles and transitions
- Add simple subtitles to a video clip.
- Understand independently create a green screen clip.
- Use green screen adding animated backgrounds.
- Understand how to create my own movie/ edited video.

#### **Possible programs/ websites:**

- iLearn2
- iMovie
- Apple Clips
- Adobe Spark video
- Shadow Puppets Edu
- Canva

#### **We should already know:**

- Know how to take a photograph and record a video.
- Know how to write and record a script.

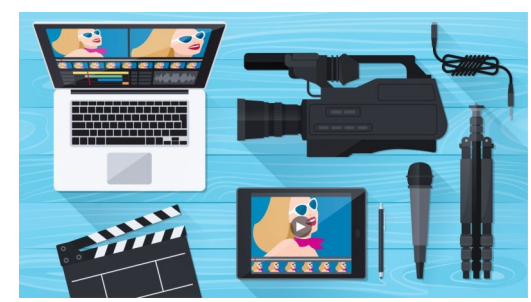

# **Key Vocabulary:**

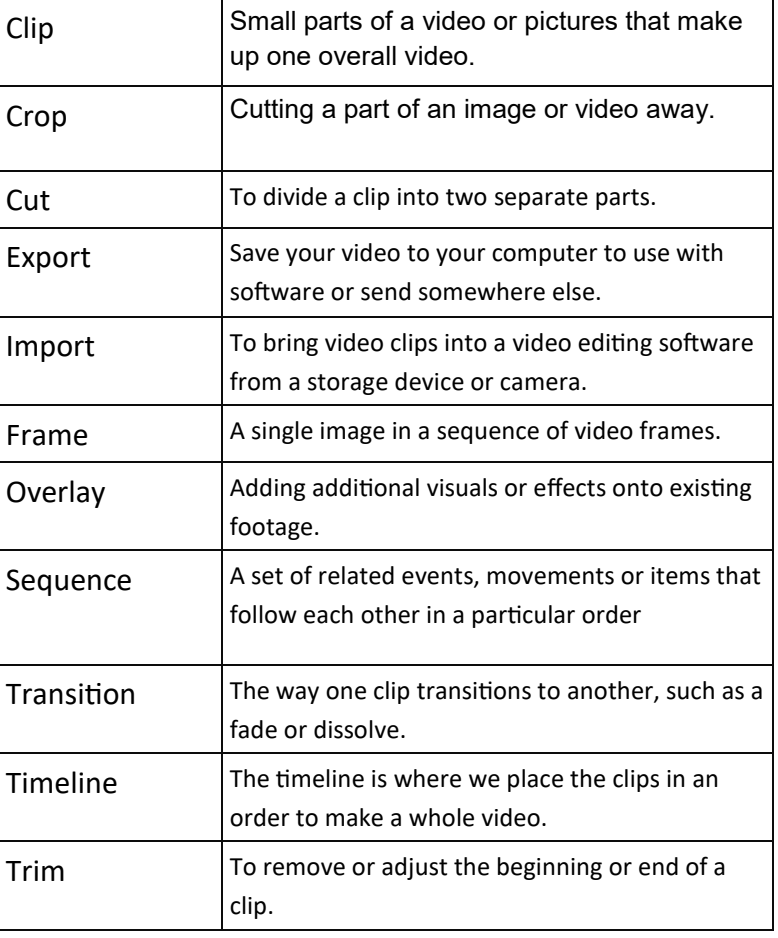